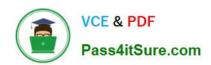

# MB6-895<sup>Q&As</sup>

Financial Management in Microsoft Dynamics 365 for Finance and Operations

### Pass Microsoft MB6-895 Exam with 100% Guarantee

Free Download Real Questions & Answers PDF and VCE file from:

https://www.pass4itsure.com/mb6-895.html

100% Passing Guarantee 100% Money Back Assurance

Following Questions and Answers are all new published by Microsoft
Official Exam Center

- Instant Download After Purchase
- 100% Money Back Guarantee
- 365 Days Free Update
- 800,000+ Satisfied Customers

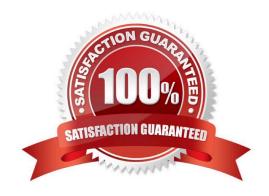

### https://www.pass4itsure.com/mb6-895.html 2022 Latest pass4itsure MB6-895 PDF and VCE dumps Download

### **QUESTION 1**

You create a new budget register entry. You later realize that the date for the lines is set to today\\'s date.

You need to guickly correct the dates to be the first day of the current month.

What should you do?

- A. Use the periodic journal feature to save the journal, then create a new journal with the correct date in the dialog.
- B. Select all the lines on the budget register entry, and then use the allocate across periods feature to update the date.
- C. Select all the lines on the budget register entry, use the copy feature to duplicate all the lines, and select the correct date.
- D. Use the open lines in Excel feature, modify the entries to have the correct date, and then publish the spreadsheet.

Correct Answer: D

#### **QUESTION 2**

You are processing a vendor payment and attempt to print a check from Microsoft Dynamics 365 for Finance and Operations. Due to printer issues, the check is damaged, and the journal is not yet posted.

You need to void the check.

What should you do?

- A. On the checks form, use the Payment reversals functionality, and post the check reversal journal
- B. On the Bank accounts form, use the Delete checks functionality, and delete the check
- C. On the Payment journal form, use the Payment status functionality, and set the status as Rejected
- D. On the Transactions form, use the Reverse transactions functionality, and post a transaction reversal

Correct Answer: C

#### **QUESTION 3**

Your company has acquired customers in a new state. The company must collect sales tax on the product sales to those customers.

As bookkeeper, you need to configure Microsoft Dynamics 365 for Finance and Operations to report collected sales tax to the new customers\\' state authorities.

Which configuration controls the payment of sales tax to the new state?

A. main accounts

B. customer account

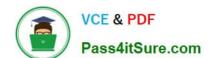

### https://www.pass4itsure.com/mb6-895.html

2022 Latest pass4itsure MB6-895 PDF and VCE dumps Download

C. sales tax group

D. sales tax authority

Correct Answer: C

References: https://docs.microsoft.com/en-us/dynamics 365/unified-operations/financials/general-ledger/indirect-taxes-partial and the control of the control of the contr

overview

#### **QUESTION 4**

A company needs to make wire transfers for payments to a foreign customer. The controller also wants to keep track of the wire transfer fees for charge-back to the customer. The controller has set up all of the necessary accounts and

facilities at the bank.

The bookkeeper needs to make preparations for these transactions.

What are two actions the bookkeeper should take to properly configure Microsoft Dynamics 365 for Finance and Operations? Each correct answer presents part of the solutions. (Choose two.)

- A. Create a bank account for wire transfer fees.
- B. Create a transaction group for wire transfer fees.
- C. Create a bank transaction type for wire transfer.
- D. Create a transaction code mapping for each customer.

Correct Answer: BC

#### **QUESTION 5**

You set up and activate a new budget planning process. Next, you generate the original budget plan from the general ledger data.

The department managers need to enter their requested amounts for the budget plan.

Where should the department managers enter the data?

- A. in the Budget planning template
- B. in the Excel worksheet that is accessed from the budget plan lines
- C. in a new Budget register entry
- D. in the Justification sheet that is accessed from the budget plan lines

Correct Answer: B

References: https://docs.microsoft.com/en-us/dynamics365/unified-operations/financials/budgeting/budget-planning-overview-configuration

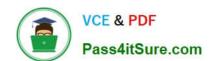

### https://www.pass4itsure.com/mb6-895.html 2022 Latest pass4itsure MB6-895 PDF and VCE dumps Download

Latest MB6-895 Dumps

MB6-895 Study Guide

MB6-895 Exam Questions

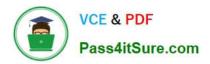

To Read the Whole Q&As, please purchase the Complete Version from Our website.

## Try our product!

100% Guaranteed Success

100% Money Back Guarantee

365 Days Free Update

**Instant Download After Purchase** 

24x7 Customer Support

Average 99.9% Success Rate

More than 800,000 Satisfied Customers Worldwide

Multi-Platform capabilities - Windows, Mac, Android, iPhone, iPod, iPad, Kindle

We provide exam PDF and VCE of Cisco, Microsoft, IBM, CompTIA, Oracle and other IT Certifications. You can view Vendor list of All Certification Exams offered:

https://www.pass4itsure.com/allproducts

### **Need Help**

Please provide as much detail as possible so we can best assist you. To update a previously submitted ticket:

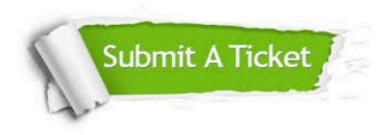

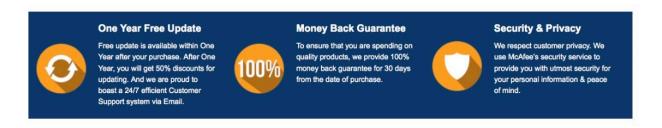

Any charges made through this site will appear as Global Simulators Limited.

All trademarks are the property of their respective owners.

Copyright © pass4itsure, All Rights Reserved.